# IBM Enterprise Records

Version 5.2.1.1 Interim Fix 002

# *Readme*

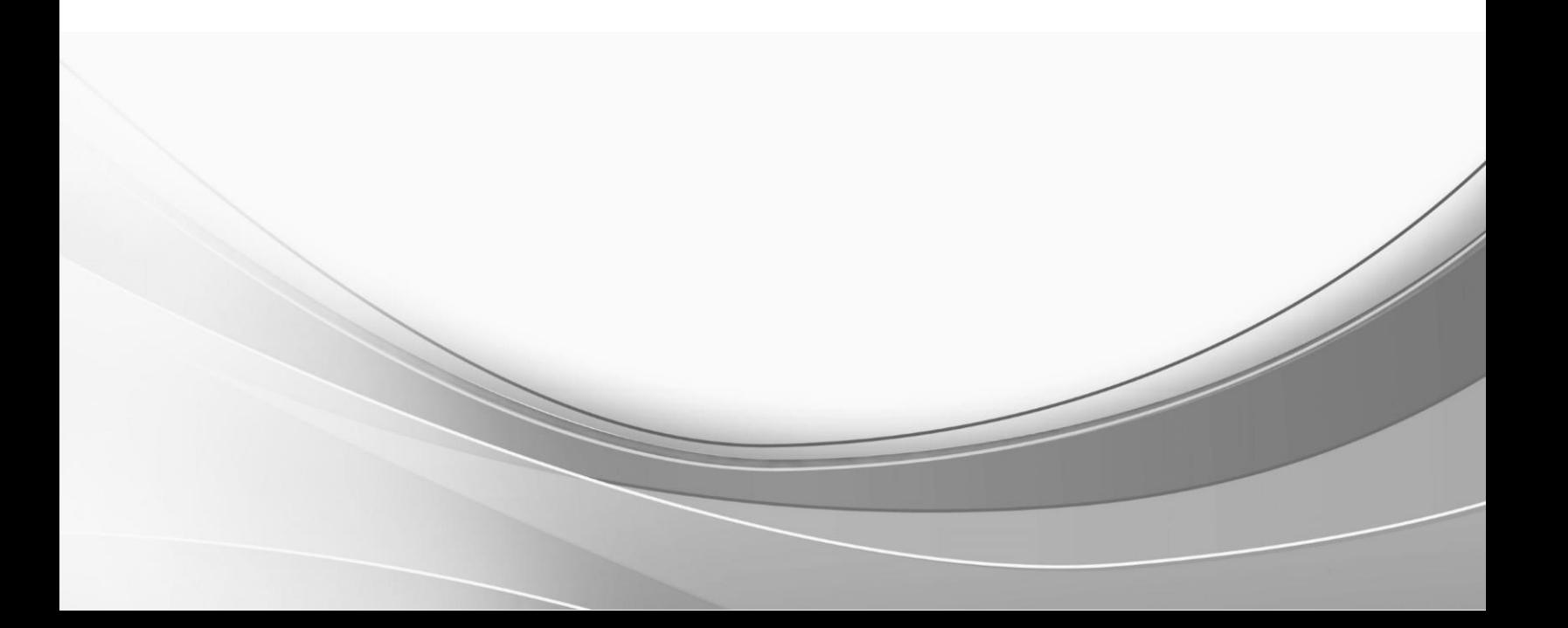

© International Business Machines Corporation, 2019. All rights reserved.

# **IBM Enterprise Records 5.2.1.1 Interim Fix Readme**

**Readme file for:** IBM® Enterprise Records **Update name:** 5.2.1.1 **Fix ID:** 5.2.1.1-IER-IF002 **Publication date:** 8 March 2019 **Last modified date:** 8 March 2019

[About this interim fix](#page-2-0) [Accessing IBM FileNet documentation, compatibility matrices, and fix packs](#page-2-1) [New in this interim fix pack](#page-3-0) [Installation, migration, upgrade, and configuration](#page-3-1) **[Requirements](#page-4-0)** [Install this interim fix pack](#page-4-1) [Uninstall this interim fix](#page-5-0) [Contact customer support](#page-6-0) **[Notices](#page-6-1) [Trademarks](#page-8-0)** 

# <span id="page-2-0"></span>**About this interim fix pack**

This document provides information about the IBM Enterprise Records 5.2.1.1-IER-IF002 interim fix.

The 5.2.1.1-IER-IF002 interim fix is available as an update to an existing Enterprise Records 5.2.1.1 system.

## <span id="page-2-1"></span>**Accessing IBM FileNet documentation, compatibility matrices, and fix packs**

#### **Documentation**

To access documentation for Enterprise Records:

- 1. Navigate to the Enterprise Records Support home page [\(www.ibm.com/support/entry/portal/overview/software/enterprise\\_content\\_management/enterprise](http://www.ibm.com/support/entry/portal/overview/software/enterprise_content_management/enterprise_records) [\\_records\)](http://www.ibm.com/support/entry/portal/overview/software/enterprise_content_management/enterprise_records).
- 2. Under the "Product support content" section, select the documentation you want to view.

## **Compatibility documentation and matrices**

To access compatibility documentation and matrices for Enterprise Records:

- 1. From the **Product documentation (manuals)** page, select **Hardware and Software Requirements** from the "Recommended links" section.
- 2. On the System requirements page, click **IBM FileNet P8 Fix Pack Compatibility Matrices**, in the IBM Enterprise Records row of the table.

#### **Fix packs**

To access fix packs for Enterprise Records:

- 1. Navigate to the Enterprise Records Support home page [\(www.ibm.com/support/entry/portal/overview/software/enterprise\\_content\\_management/enterprise](http://www.ibm.com/support/entry/portal/overview/software/enterprise_content_management/enterprise_records) [\\_records\)](http://www.ibm.com/support/entry/portal/overview/software/enterprise_content_management/enterprise_records).
- 2. Click **Downloads (fixes & PTFs)** from the "Downloads" section.

## <span id="page-3-0"></span>**New in this interim fix**

This interim fix pack addresses the following issues:

- Compatibility with ICN 3.0.5 and CPE 5.5.2
- Issue installing the DoD data model on a new repository
- Sometimes not all elements in a disposal workflow will delete if you did not page through the list
- Create Record Folder workflow using ICN cannot be completed
- File plan import failing with CPE 5.5.2 due to database type

For information about new features and known issues, see the [IBM Enterprise Records, V5.2 Release](http://www.ibm.com/support/docview.wss?uid=swg27042484)  [Notes and What's New.](http://www.ibm.com/support/docview.wss?uid=swg27042484)

# <span id="page-3-1"></span>**Installation, migration, upgrade, and configuration**

#### **Notes**

- IBM Enterprise Records does not support upgrading from IBM Enterprise Records 5.2.0 or earlier releases directly to the 5.2.1.1-IER-IF002 interim fix. You must first upgrade an IBM Enterprise Records 5.2.0 or earlier system to IBM Enterprise Records 5.2.1.1, install IBM Enterprise Records 5.2.1.1, and then install the 5.2.1.1-IER-IF002 interim fix. For more information, see the *IBM Enterprise Records Installation and Upgrade Guide*.
- IBM Enterprise Records requires ICN 3.0.4 IF003 minimum version to support CPE 5.5.2.
- Any virus protection software that might be running in the background does not affect the installation of this test fix.
- The following procedure uses *<ier\_install\_path>* as a variable to indicate the location of the installed products source files. The default location for this variable is:

**UNIX®**: /opt/IBM/EnterpriseRecords

**Windows®**: C:\Program Files\IBM\EnterpriseRecords

**Windows® 64-bit**: C:\Program Files (x86)\IBM\EnterpriseRecords

• The following procedure uses *<icn\_install\_path>* as a variable to indicate the location of the IBM Content Navigator product source files. The default location for this variable is:

**UNIX®**: /opt/IBM/ECMClient

**Windows®**: C:\Program Files\IBM\ECMClient

**Windows® 64-bit**: C:\Program Files (x86)\IBM\ECMClient

- The installation procedures in this section contain path names for both UNIX® and Windows®. If there is no difference in directory structure, a forward slash (/) is used to separate the elements of a path name for both UNIX and Windows.
- For more information about installing Enterprise Records, see the *IBM Enterprise Records Installation and Upgrade Guide*.

### **Support documentation**

Before installing this interim fix, verify that you have an installed copy of the latest IBM FileNet P8 Platform and the IBM Enterprise Records documentation packages or can connect to the *Troubleshooting and support* node in the [FileNet P8 V5.2 documentation Knowledge Center](http://www.ibm.com/support/knowledgecenter/SSNW2F_5.2.0/com.ibm.p8toc.doc/filenetcontentmanager_5.2.0.htm?lang=en) and the [IBM Enterprise Records, V5.2 Release Notes and What's New.](http://www.ibm.com/support/docview.wss?uid=swg27042484) This documentation contains additional information that you might need to perform the procedures mentioned in this readme, such as stopping services and applications.

#### **Minor documentation change in Knowledge Center:**

The second step of Procedure in the topic [Upgrading IBM Enterprise Records](https://www.ibm.com/support/knowledgecenter/SSNVVQ_5.2.1/com.ibm.p8.installingrm.doc/frmpu001.html) should read as below:

You can upgrade directly from IBM InfoSphere™ Enterprise Records 4.5.1, IBM Enterprise Records 5.1, IBM Enterprise Records 5.1.1, IBM Enterprise Records 5.1.2 to IBM Enterprise Records 5.2.0 and from there to IBM Enterprise Records 5.2.1.

Do not directly upgrade to IBM Enterprise Records 5.2.1 from any of the previous versions.

#### <span id="page-4-0"></span>**Requirements**

Installation of this interim fix requires up to 5 MB of available permanent storage space.

This interim fix requires the following minimum versions of the supporting IBM FileNet P8 Platform software:

- IBM Enterprise Records 5.2.1.1
- P8 CPE 5.2.1.1-IF003
- ICN 2.0.3.4

If your system includes IBM Content Manager, this fix pack requires the following prerequisites:

- WebSphere 8.5.0 or higher
- Content Manager version 8.5 Fix Pack 2 or higher
- DB2 10.5 or higher

For more information, see the *IBM FileNet P8 Hardware and Software Requirements Guide* and the *IBM FileNet P8 Fix Pack Dependency/Compatibility Matrix*.

#### <span id="page-4-1"></span>**Install this interim fix pack**

- 1. Download the 5.2.1.1-IER-IF002 interim fix. To download this interim fix from the support page, see [Accessing IBM FileNet documentation, compatibility matrices, and fix packs.](file:///C:/Users/Shashwati_Das/AppData/Local/Microsoft/Windows/Temporary%20Internet%20Files/Content.Outlook/8RAGL0IG/readrm5211_IF002.htm%23access_fn_doc)
- 2. Log on to the IBM Enterprise Records server:

**UNIX**: Log on as a user with root-like privileges.

**Windows**: Log on as a member of the local administrators group or a user with equivalent permissions.

You should log on with the same user that installed the IBM Enterprise Records 5.2.0 software, or as a user with equivalent permissions.

- 3. Make a backup of your current installation.
- 4. Extract the contents of the 5.2.1.1-IER-IF002 interim fix into a temporary location on your IBM Enterprise Records server.
- 5. Stop your web application server.
- 6. Stop any IBM Enterprise Records tools that may be running.
- 7. Depending on where the IBM Enterprise Records software is installed or hosted, copy the updated files to the following locations:

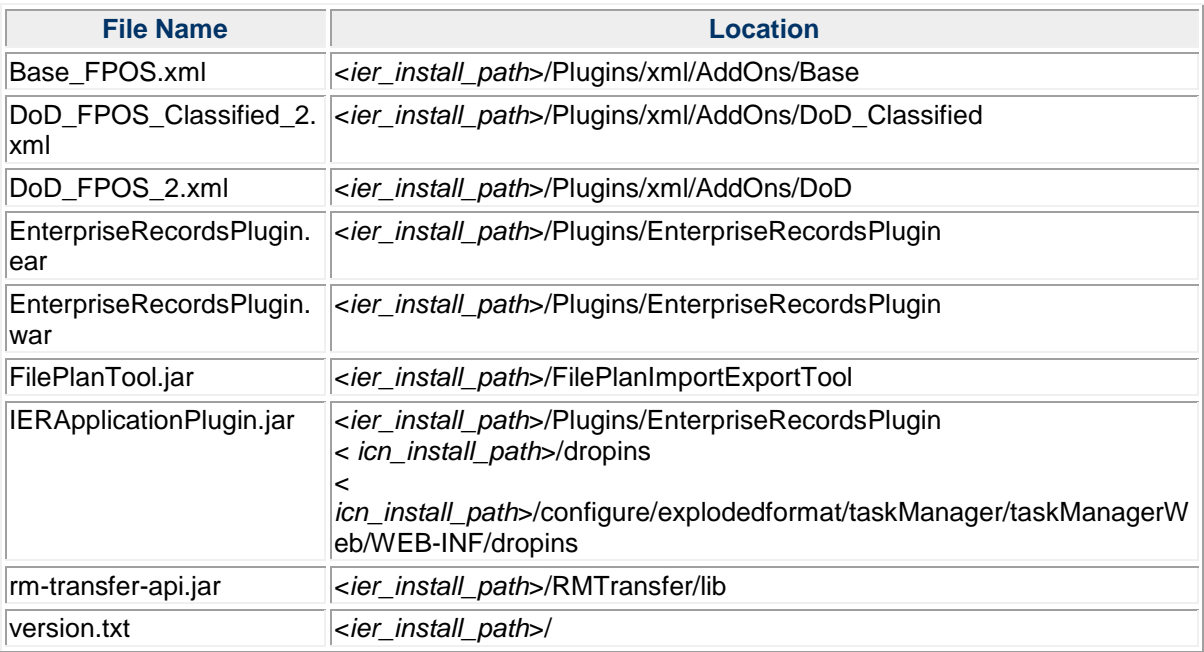

<span id="page-5-0"></span>8. Restart your web application server.

## **Uninstall this interim fix**

To uninstall this interim fix, just remove the files extracted with the interim fix from their installed locations and replace them with the old versions.

- 1. Stop your web application server.
- 2. Delete the files that were replaced in this interim fix.
- 3. Copy the previous versions of these files that you backed up as part of in Step 3 of [Install this](#page-4-1)  [interim fix pack](#page-4-1) into these same locations under *<ier\_install\_path>*.
- 4. Restart your web application server.

# **Product fix history**

The following tables list the fixes in this fix pack.

- **APAR** Authorized Program Analysis Report
- **PMR # Program Management Record Number**

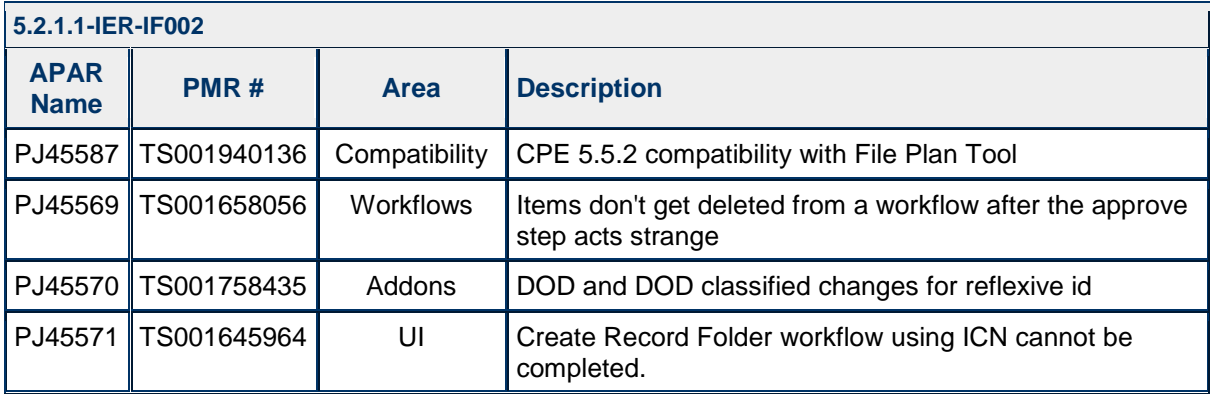

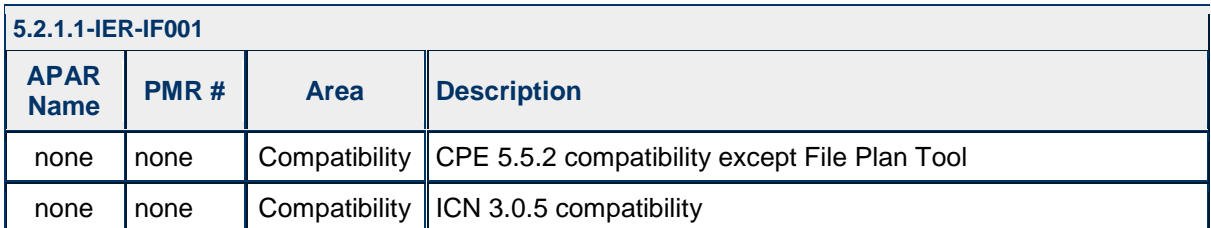

# <span id="page-6-0"></span>**Contact customer support**

For information about contacting customer support:

- 1. Navigate to the Enterprise Records Support home page [\(www.ibm.com/support/entry/portal/overview/software/enterprise\\_content\\_management/enterprise](http://www.ibm.com/support/entry/portal/overview/software/enterprise_content_management/enterprise_records) records).
- <span id="page-6-1"></span>2. Select the option you want from the Enterprise Records support page.

# **Notices**

This information was developed for products and services offered in the U.S.A.

IBM may not offer the products, services, or features discussed in this document in other countries. Consult your local IBM representative for information on the products and services currently available in your area. Any reference to an IBM product, program, or service is not intended to state or imply

that only that IBM product, program, or service may be used. Any functionally equivalent product, program, or service that does not infringe any IBM intellectual property right may be used instead. However, it is the user's responsibility to evaluate and verify the operation of any non-IBM product, program, or service.

IBM may have patents or pending patent applications covering subject matter described in this document. The furnishing of this document does not grant you any license to these patents. You can send license inquiries, in writing, to:

```
IBM Director of Licensing
IBM Corporation
North Castle Drive
Armonk, NY 10504-1785
U.S.A.
```
For license inquiries regarding double-byte (DBCS) information, contact the IBM Intellectual Property Department in your country or send inquiries, in writing, to:

```
Intellectual Property Licensing
Legal and Intellectual Property Law
IBM Japan Ltd.
19-21, Nihonbashi-Hakozakicho, Chuo-ku
Tokyo 103-8510, Japan
```
**The following paragraph does not apply to the United Kingdom or any other country where such provisions are inconsistent with local law:** INTERNATIONAL BUSINESS MACHINES CORPORATION PROVIDES THIS PUBLICATION "AS IS" WITHOUT WARRANTY OF ANY KIND, EITHER EXPRESS OR IMPLIED, INCLUDING, BUT NOT LIMITED TO, THE IMPLIED WARRANTIES OF NON-INFRINGEMENT, MERCHANTABILITY OR FITNESS FOR A PARTICULAR PURPOSE. Some states do not allow disclaimer of express or implied warranties in certain transactions, therefore, this statement may not apply to you.

This information could include technical inaccuracies or typographical errors. Changes are periodically made to the information herein; these changes will be incorporated in new editions of the publication. IBM may make improvements and/or changes in the product(s) and/or the program(s) described in this publication at any time without notice.

Any references in this information to non-IBM Web sites are provided for convenience only and do not in any manner serve as an endorsement of those Web sites. The materials at those Web sites are not part of the materials for this IBM product and use of those Web sites is at your own risk.

IBM may use or distribute any of the information you supply in any way it believes appropriate without incurring any obligation to you.

Licensees of this program who wish to have information about it for the purpose of enabling: (i) the exchange of information between independently created programs and other programs (including this one) and (ii) the mutual use of the information which has been exchanged, should contact:

```
IBM Corporation
J46A/G4
555 Bailey Avenue
San Jose, CA 95141-1003
U.S.A.
```
Such information may be available, subject to appropriate terms and conditions, including in some cases, payment of a fee.

The licensed program described in this document and all licensed material available for it are provided by IBM under terms of the IBM Customer Agreement, IBM International Program License Agreement or any equivalent agreement between us.

Any performance data contained herein was determined in a controlled environment. Therefore, the results obtained in other operating environments may vary significantly. Some measurements may have been made on development-level systems and there is no guarantee that these measurements will be the same on generally available systems. Furthermore, some measurements may have been estimated through extrapolation. Actual results may vary. Users of this document should verify the applicable data for their specific environment.

Information concerning non-IBM products was obtained from the suppliers of those products, their published announcements or other publicly available sources. IBM has not tested those products and cannot confirm the accuracy of performance, compatibility or any other claims related to non-IBM products. Questions on the capabilities of non-IBM products should be addressed to the suppliers of those products.

All statements regarding IBM's future direction or intent are subject to change or withdrawal without notice and represent goals and objectives only.

This information contains examples of data and reports used in daily business operations. To illustrate them as completely as possible, the examples include the names of individuals, companies, brands, and products. All these names are fictitious and any similarity to the names and addresses used by an actual business enterprise is entirely coincidental.

## **COPYRIGHT LICENSE**

This information contains sample application programs in source language, which illustrate programming techniques on various operating platforms. You may copy, modify, and distribute these sample programs in any form without payment to IBM, for the purposes of developing, using, marketing or distributing application programs conforming to the application programming interface for the operating platform for which the sample programs are written. These examples have not been thoroughly tested under all conditions. IBM, therefore, cannot guarantee or imply reliability, serviceability, or function of these programs. The sample programs are provided "AS IS", without warranty of any kind. IBM shall not be liable for any damages arising out of your use of the sample programs.

Each copy or any portion of these sample programs or any derivative work, must include a copyright notice as follows: © (your company name) (year). Portions of this code are derived from IBM Corp. Sample Programs. © Copyright IBM Corp. 2004, 2010. All rights reserved.

If you are viewing this information softcopy, the photographs and color illustrations may not appear.

## <span id="page-8-0"></span>**Trademarks**

IBM, the IBM logo, and ibm.com are trademarks or registered trademarks of International Business Machines Corp., registered in many jurisdictions worldwide. Other product and service names might be trademarks of IBM or other companies. A current list of IBM trademarks is available on the Web at "Copyright and trademark information" at [www.ibm.com/legal/copytrade.shtml.](http://www.ibm.com/legal/copytrade.shtml)

Adobe, the Adobe logo, PostScript, and the PostScript logo are either registered trademarks or trademarks of Adobe Systems Incorporated in the United States, and/or other countries.

Linux is a registered trademark of Linus Torvalds in the United States, other countries, or both.

Microsoft, Windows, Windows NT, and the Windows logo are trademarks of Microsoft Corporation in the United States, other countries, or both.

Java™ and all Java-based trademarks and logos are trademarks or registered trademarks of Oracle and/or its affiliates.

UNIX is a registered trademark of The Open Group in the United States and other countries.

Other company, product, and service names may be trademarks or service marks of others.

# **Document change history**

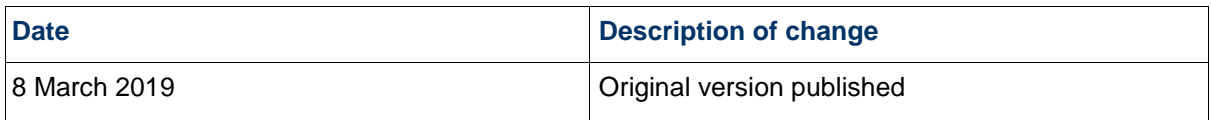